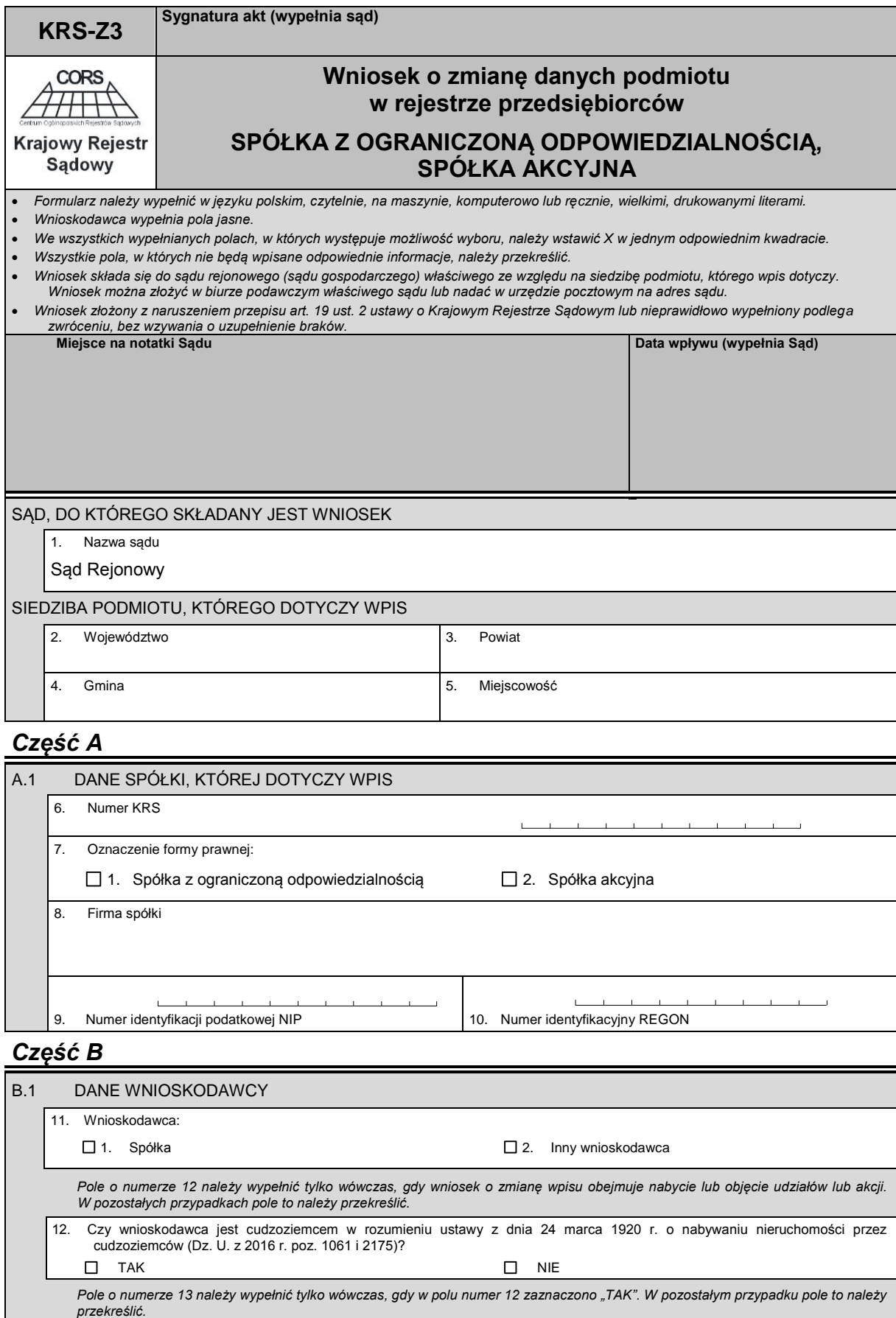

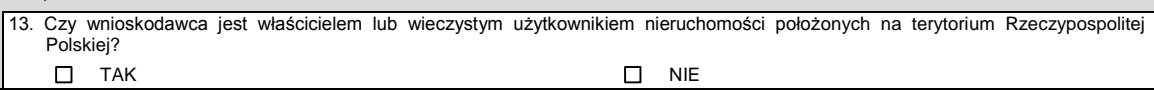

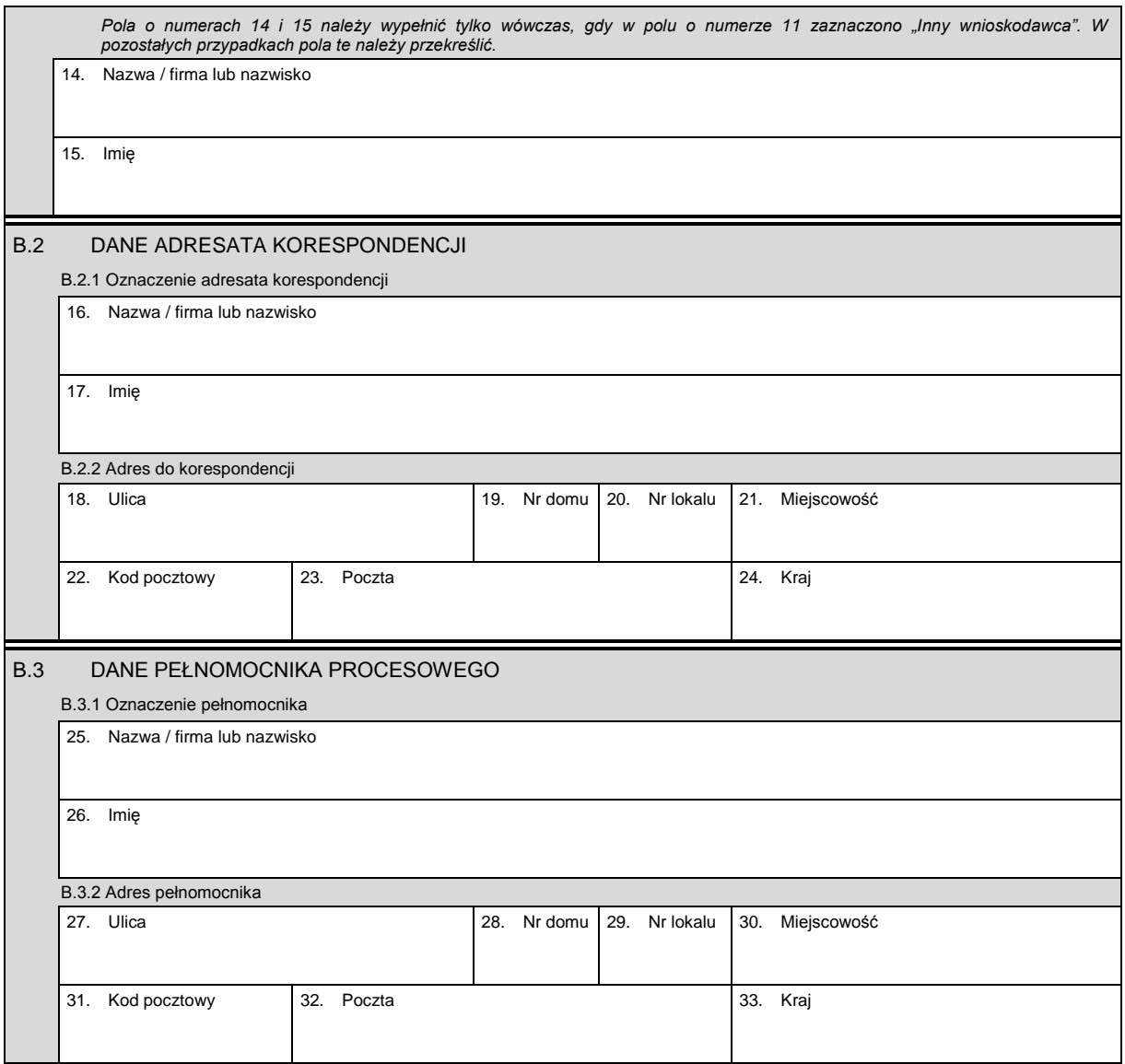

## *Część C*

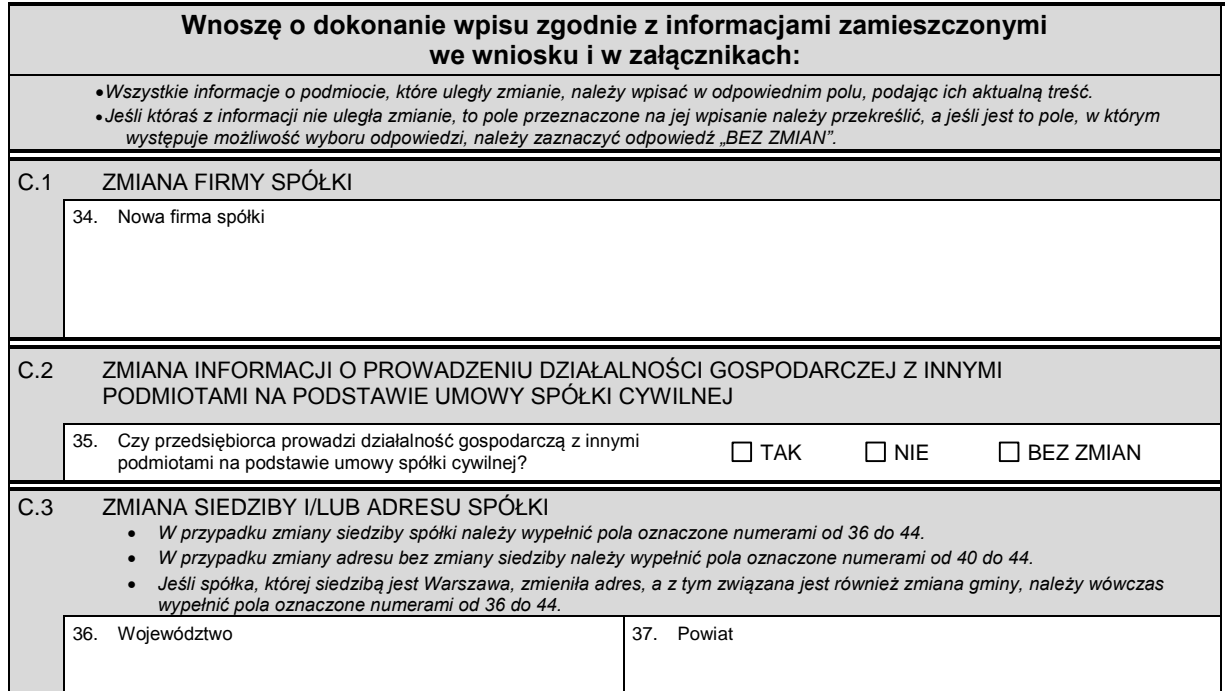

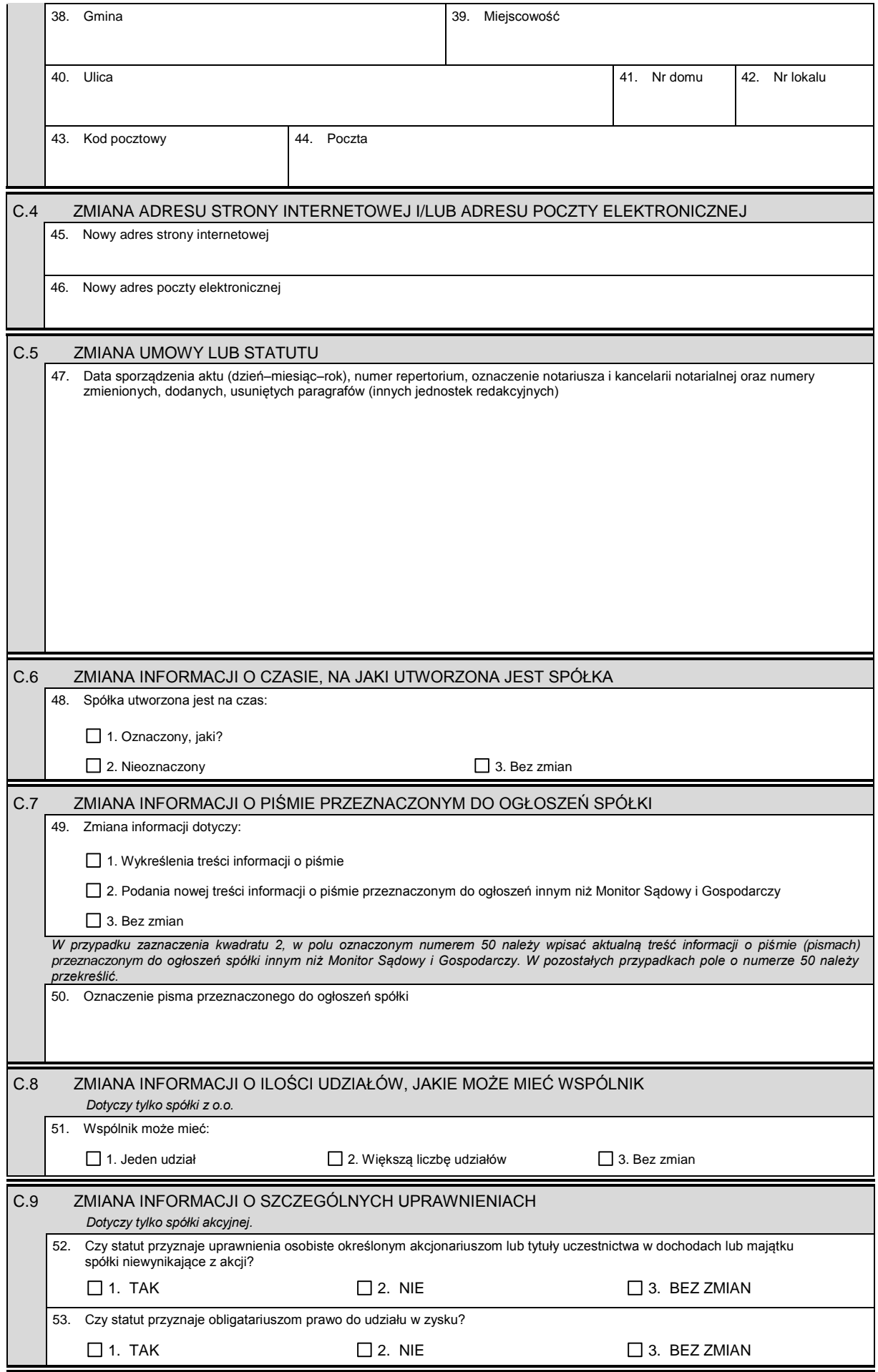

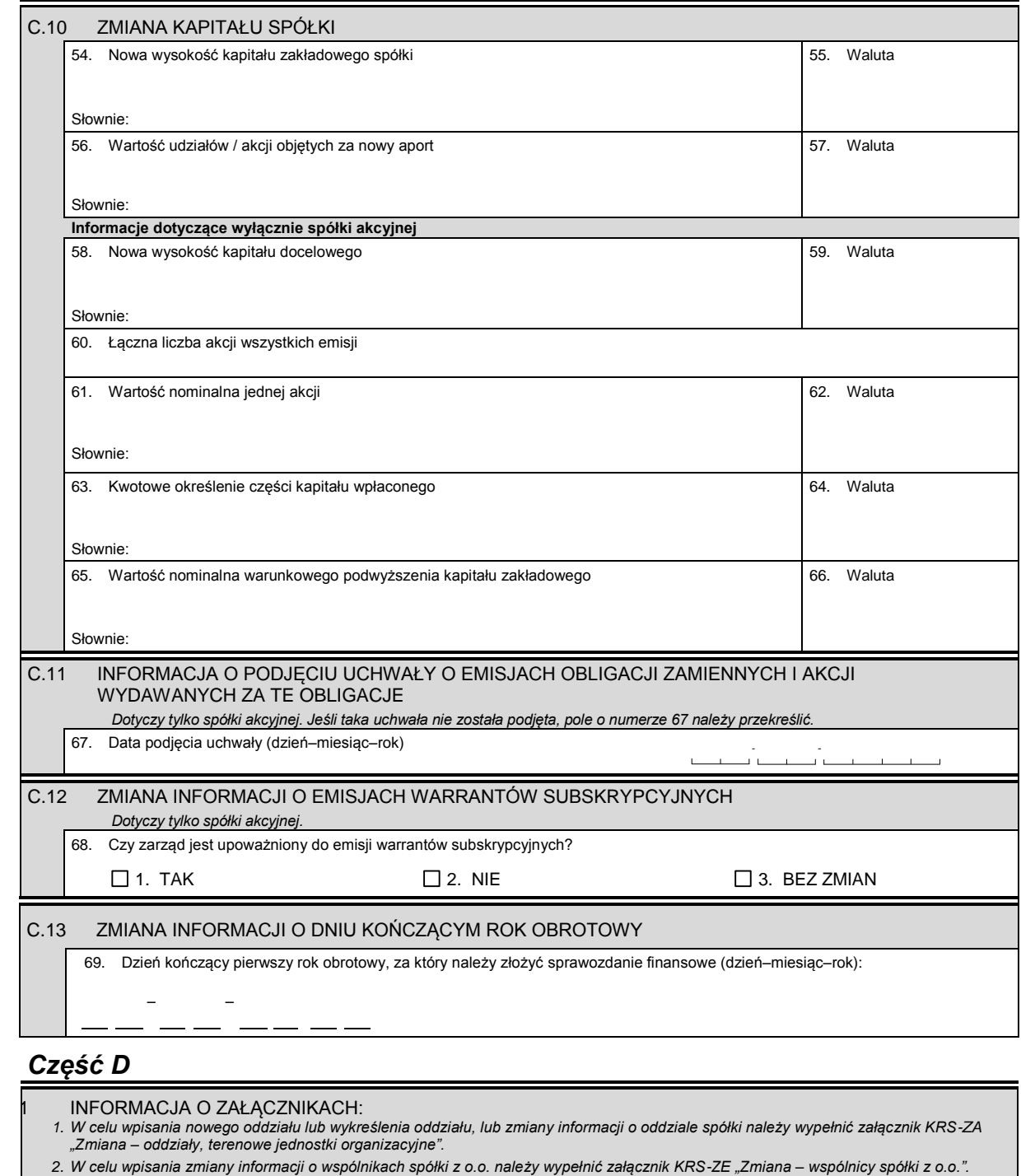

- *3. W celu wpisania jedynego akcjonariusza lub zmiany informacji o jedynym akcjonariuszu spółki akcyjnej należy wypełnić załącznik KRS-ZF "Zmiana – akcjonariusz spółki akcyjnej".*
- *4. W celu wpisania informacji na temat nowych emisji akcji lub informacji na temat zmiany liczby akcji w poszczególnych emisjach w wyniku podziału akcji bez podwyższania kapitału zakładowego, lub zmiany informacji o liczbie uprzywilejowanych akcji i rodzaju uprzywilejowania należy wypełnić załącznik KRS-WG "Emisje akcji".*
- *5. W celu wpisania organu nadzoru należy wypełnić załącznik KRS-WK "Organy podmiotu / wspólnicy uprawnieni do reprezentowania spółki". W celu wykreślenia odpowiedniego organu, zmiany jego składu lub zmiany danych osób wchodzących w jego skład, lub zmiany sposobu reprezentacji należy wypełnić załącznik KRS-ZK "Zmiana – organy podmiotu / wspólnicy uprawnieni do reprezentowania spółki".*
- *6. W celu wpisania prokurenta lub zmiany danych prokurenta, lub jego wykreślenia należy wypełnić załącznik KRS-ZL "Zmiana – prokurenci, pełnomocnicy spółdzielni, przedsiębiorstwa państwowego, instytutu badawczego".*
- *7. W celu wpisania zmiany informacji o przedmiocie działalności spółki należy wypełnić załącznik KRS-ZM "Zmiana – przedmiot działalności".*
- *8. W celu wpisania wzmianki o złożonych sprawozdaniach finansowych i innych dokumentach należy wypełnić załącznik KRS-ZN "Sprawozdania finansowe i inne dokumenty".*
- *9. W celu wpisania informacji o połączeniu lub podziale spółki należy wypełnić załącznik KRS-ZH "Zmiana – połączenie, podział, przekształcenie spółki".*
- *10. W celu wpisania informacji (jeśli wcześniej nie była zgłaszana) o posiadanym przez spółkę numerze REGON lub o numerze NIP należy wypełnić załącznik KRS-ZY "Numer identyfikacyjny REGON, numer identyfikacji podatkowej NIP".*

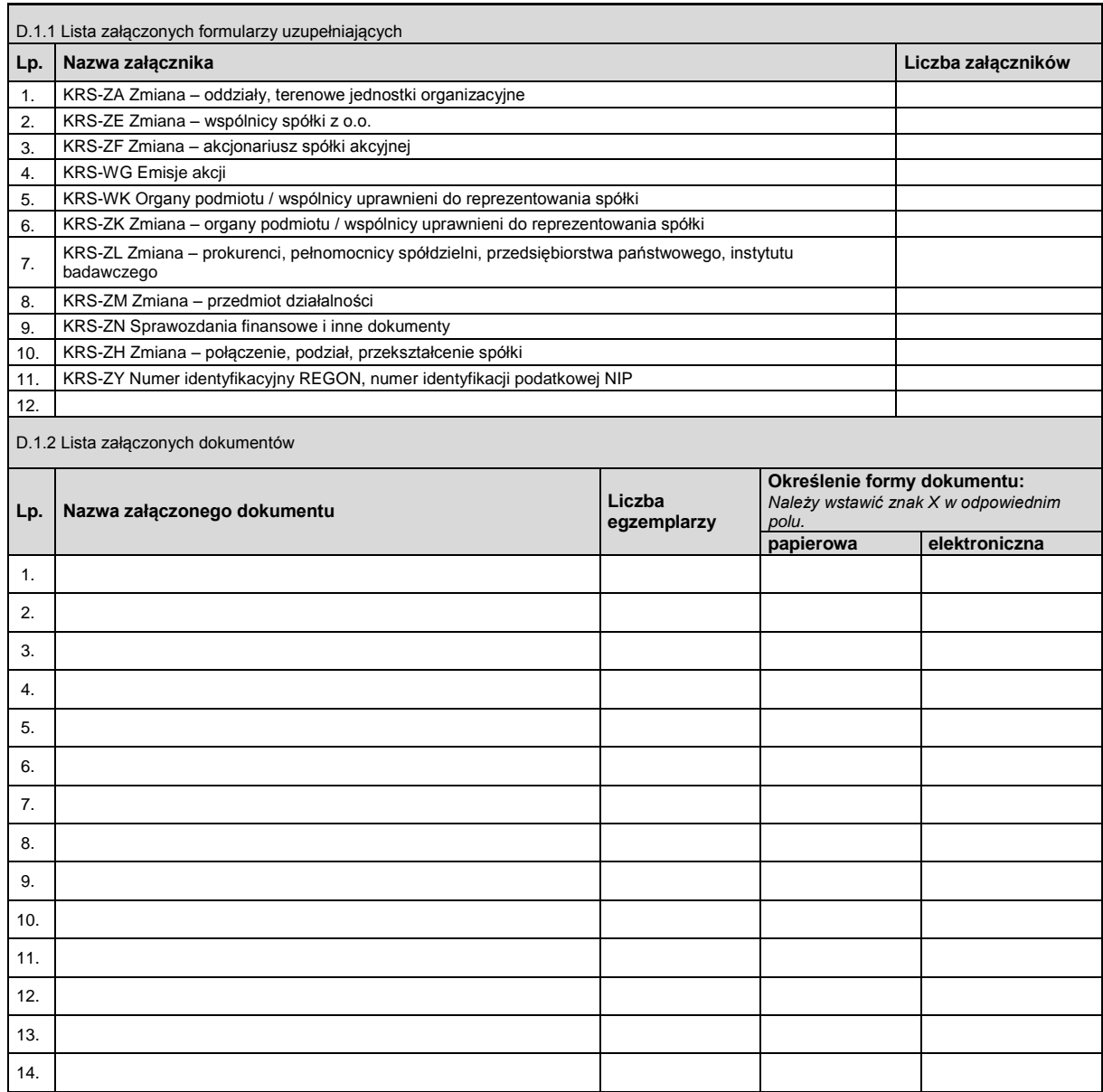

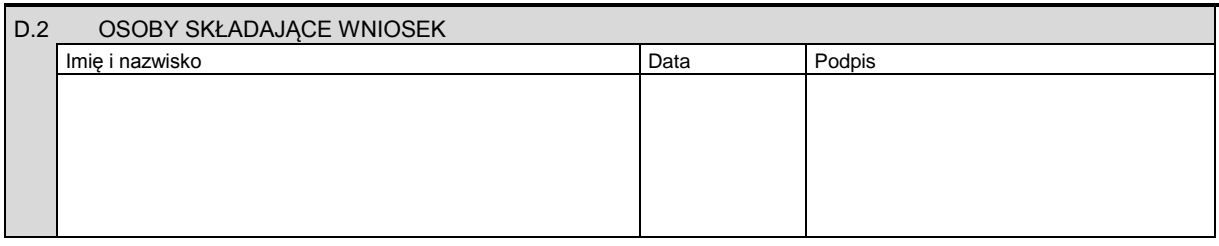

Miejsce na naklejenie znaczków sądowych, potwierdzenie opłaty lub potwierdzenie przelewu